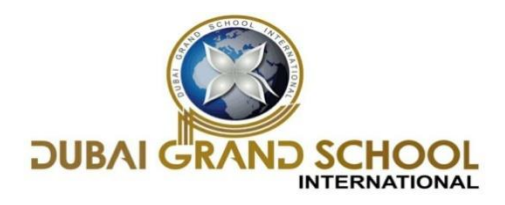

### **SYLLABUS FOR SUMMATIVE ASSESSMENT-1 (FA-3)**

# **CLASS: 3RD**

#### **SUBJECT: ENGLISH**

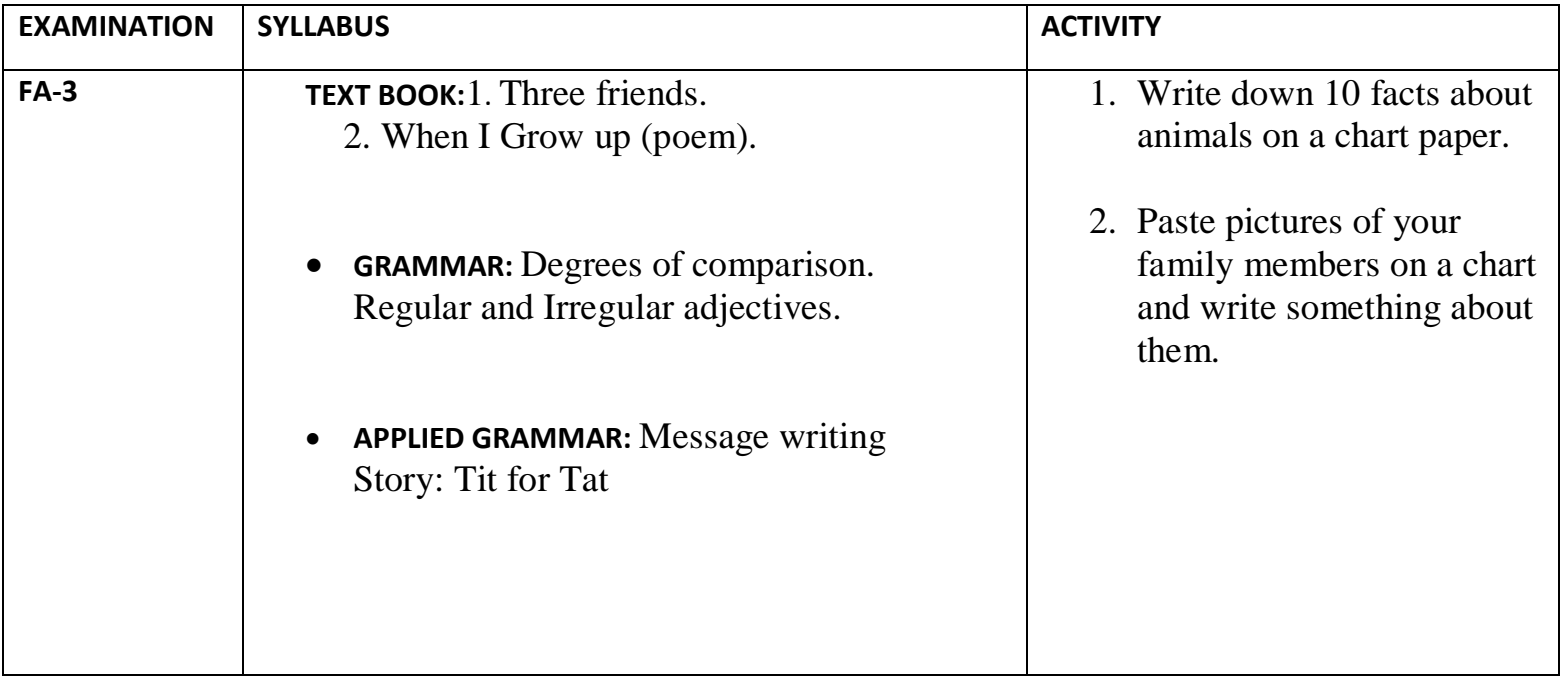

#### **SUBJECT: MATHS**

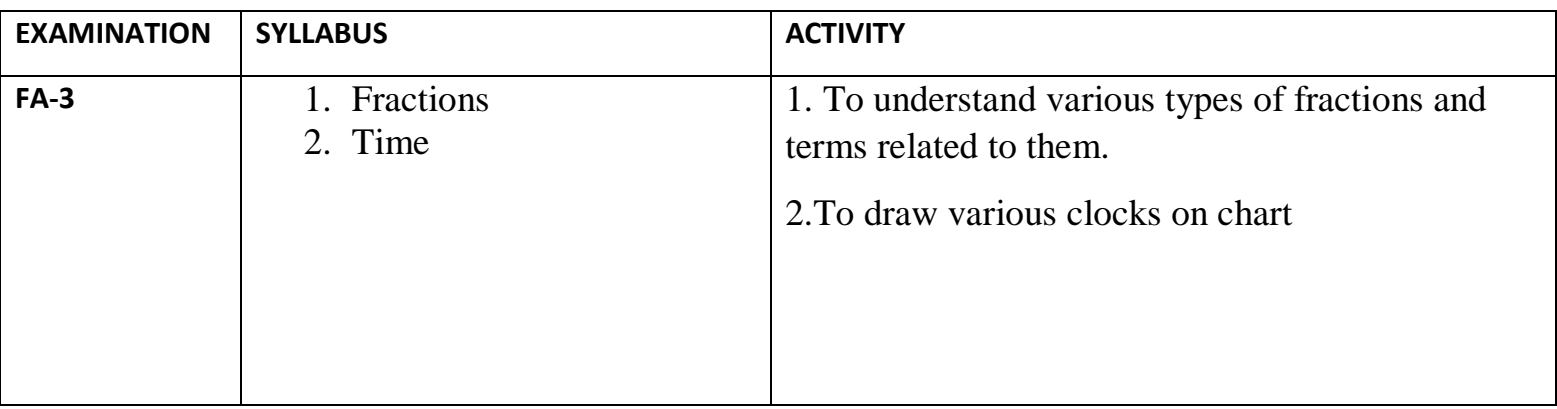

### **SUBJECT: SCIENCE**

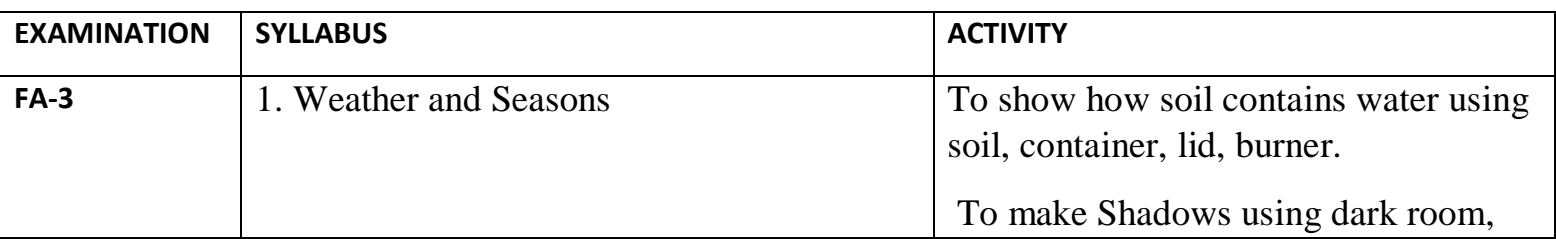

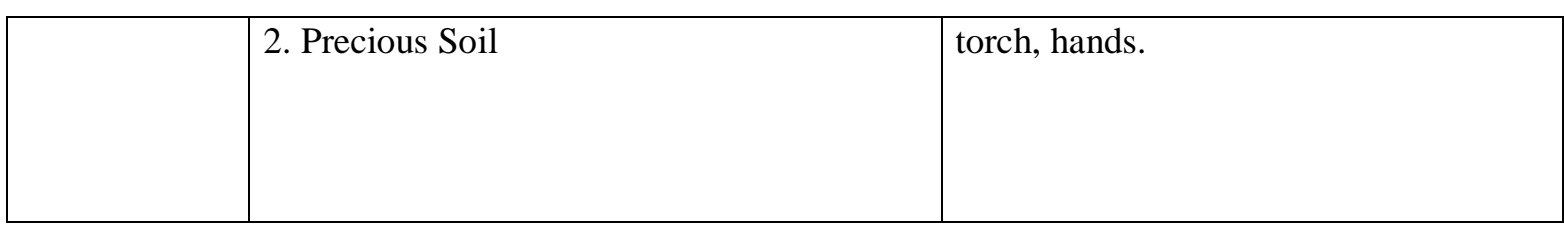

# **SUBJECT: S.ST**

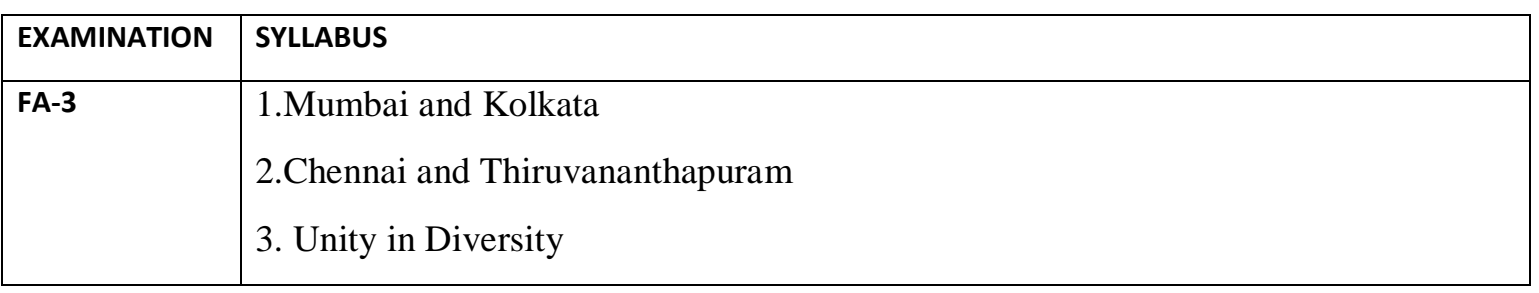

# **SUBJECT: I.T**

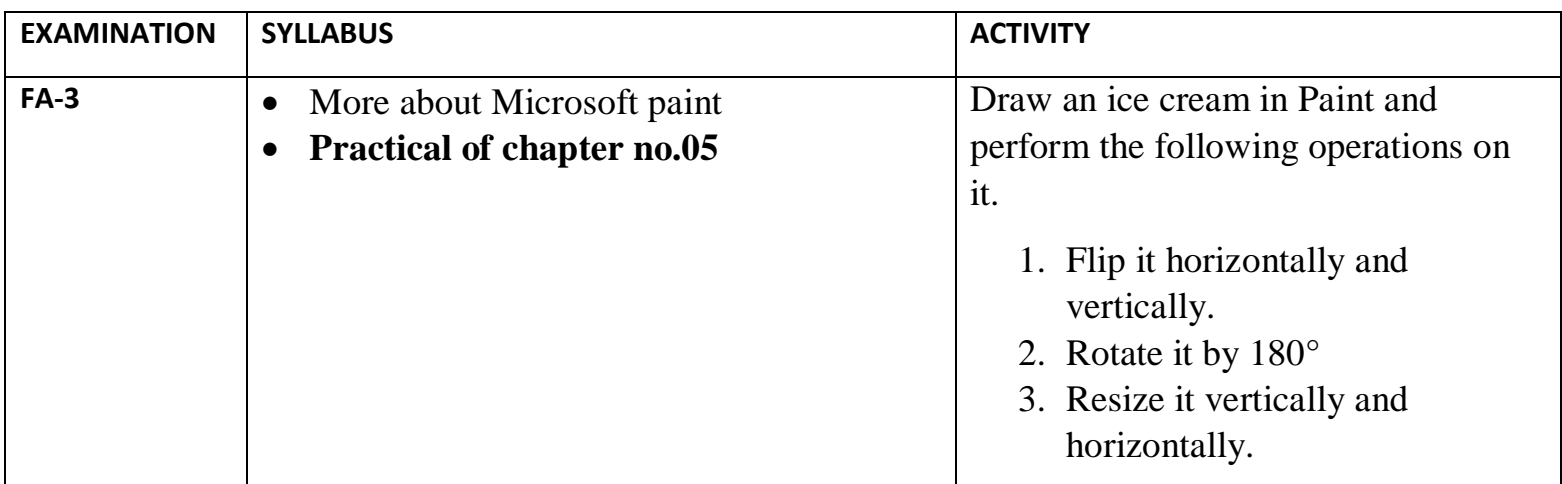

# **SUBJECT: G.K**

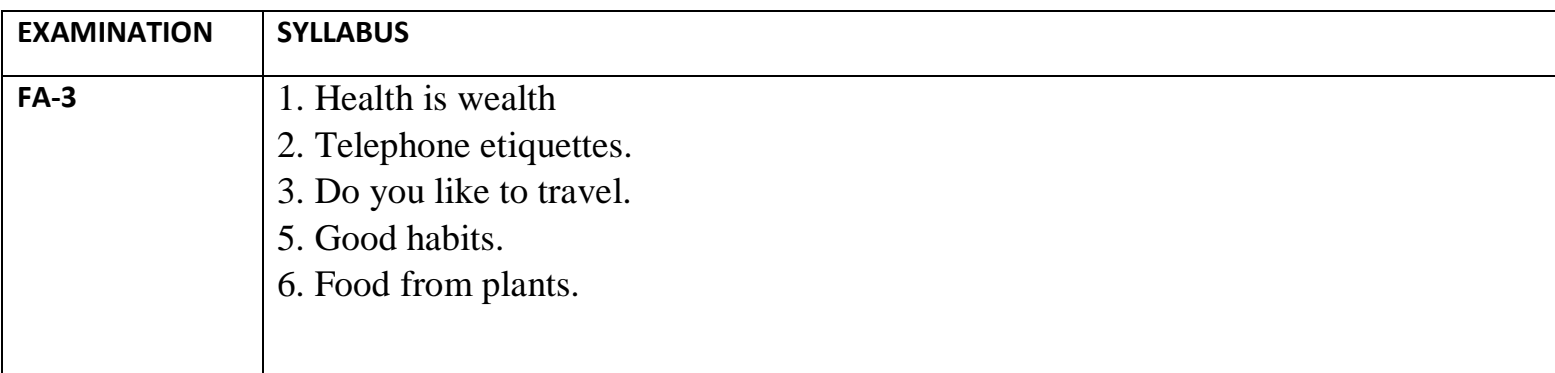

### **SUBJECT: URDU**

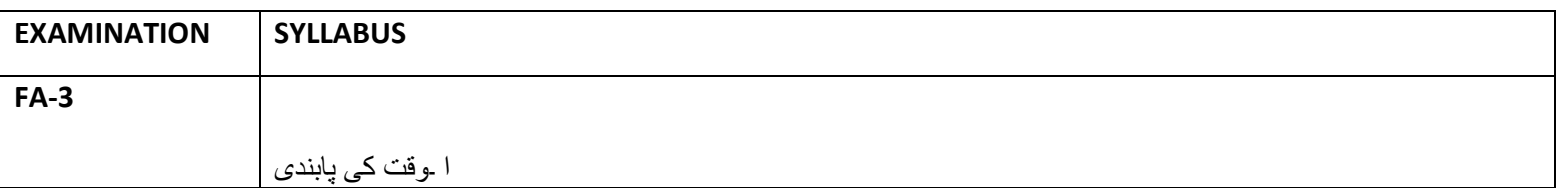

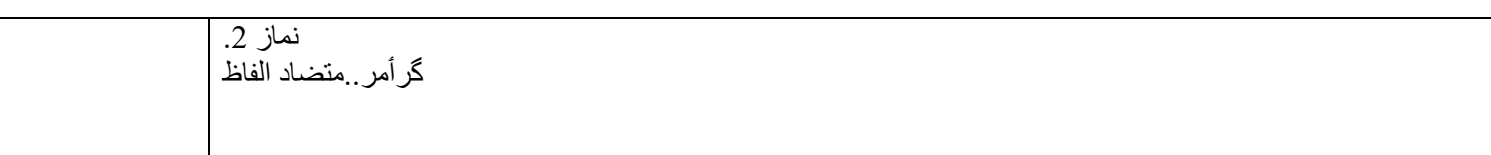

### **SUBJECT: KASHMIRI**

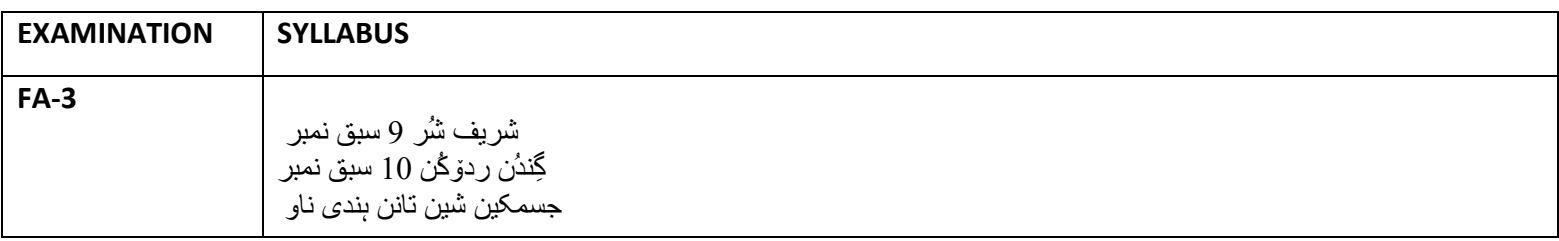

#### **SUBJECT: ARABIC**

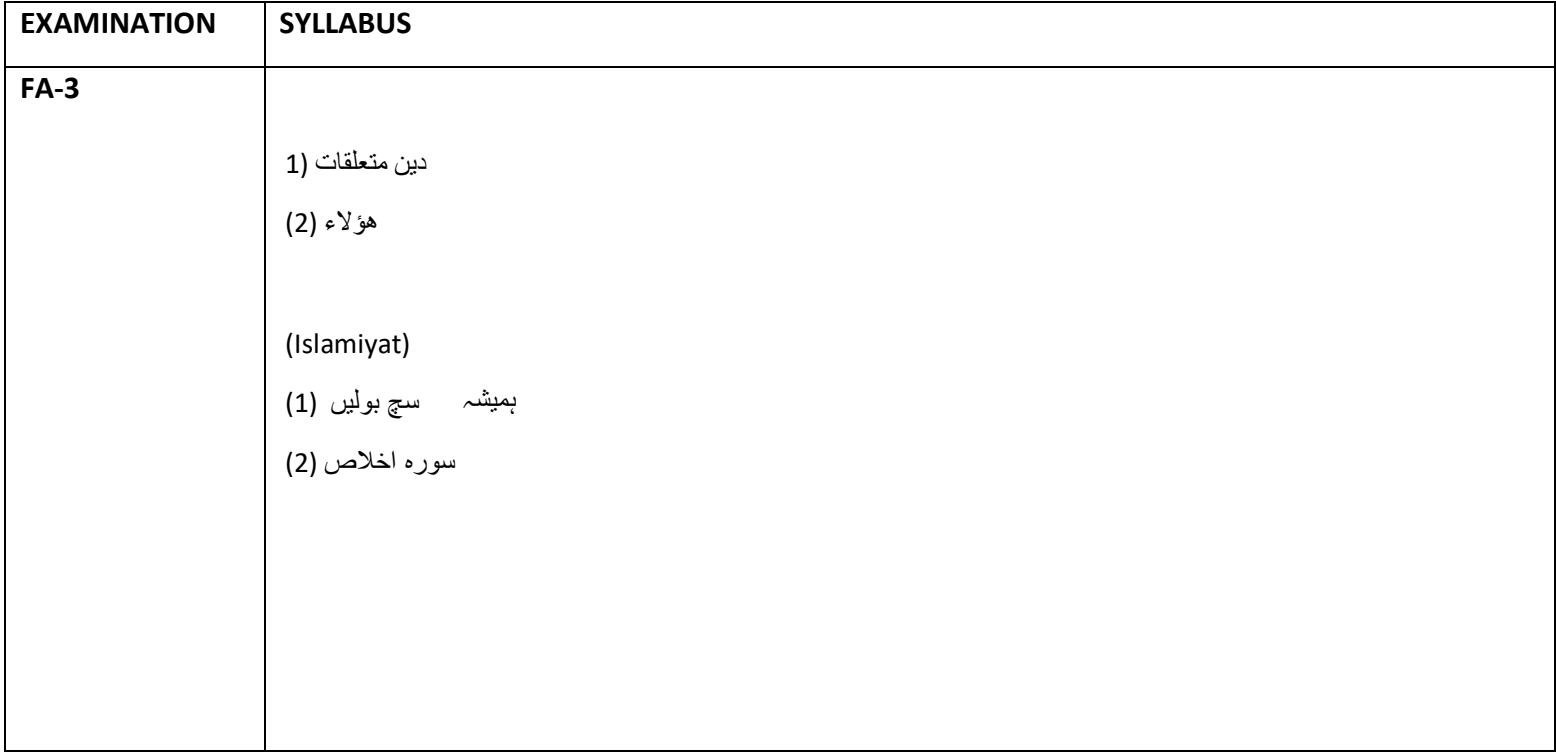